### **SISTEM INFORMASI GEOGRAFIS PEMETAAN PONDOK PESANTREN KABUPATEN BATANG BERBASIS** *WEB MOBILE* **MENGGUNAKAN METODE** *EXTREME PROGRAMMING*

### **SKRIPSI**

#### **Disusun untuk memenuhi sebagian persyaratan mencapai derajat Sarjana**

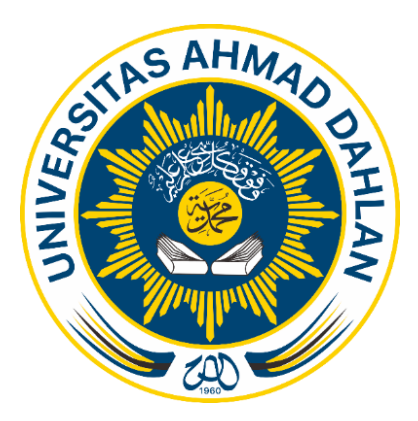

**Disusun Oleh :** 

ADIB BAGUS SUDIYONO 1900018050

**PROGRAM STUDI S1 INFORMATIKA FAKULTAS TEKNOLOGI INDUSTRI UNIVERSITAS AHMAD DAHLAN 2024**

### SISTEM INFORMASI GEOGRAFIS PEMETAAN PONDOK PESANTREN **KABUPATEN BATANG BERBASIS WEB MOBILE** MENGGUNAKAN METODE EXTREME PROGRAMMING

**SKRIPSI** 

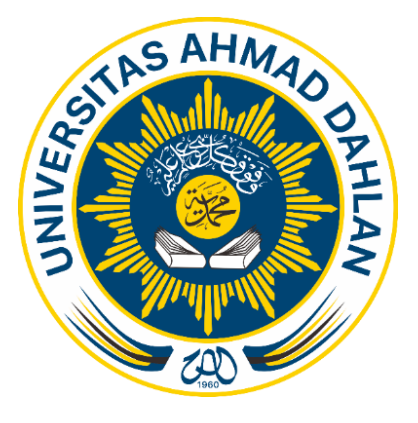

Disusun Oleh:

**ADIB BAGUS SUDIYONO** 1900018050

PROGRAM STUDI S1 INFORMATIKA **FAKULTAS TEKNOLOGI INDUSTRI UNIVERSITAS AHMAD DAHLAN** 2024

#### **LEMBAR PERSETUJUAN PEMBIMBING**

**SISTEM INFORMASI GEOGRAFIS PEMETAAN PONDOK PESANTREN**

# **MENGGUNAKAN PROGRAFIS PEMETAAN PONDOK PESANTREN<br><b>KABUPATEN BATANG BERBASIS WEB MOBILE** MENGGUNAKAN METODE EXTREME PROGRAMMING

**ADIB BAGUS SUDIYONO 1900018050**

**ADIB BAGUS SUDIYONO** 1900018050

### **Program Studi S1 Informatika Fakultas Teknologi Industri Universitas Ahmad Dahlan**

**Telah disetujui oleh:** 

Pembimbing

**Alice NIP: 197310142005011001**

#### **LEMBAR PENGESAHAN**

#### **SKRIPSI**

## SISTEM INFORMASI GEOGRAFIS PEMETAAN PONDOK PESANTREN **BATANG BENBASIS WE** JUE EAT<mark>NET</mark>

Dipersiapkan dan disusun oleh:

**ADIB BAGUS SUDIYONO** 1900018050

**Telah dipertahankan di depan Dewan Penguji**<br>**Susunan pada tanggal 16 Januari 2024** dan dinyatakan telah memenuhi syarat

**Susunan Dewan Penguji** 

 $18 - 01 - 2024$ 

2024

 $P = \frac{1}{2}$ 

 $\frac{1}{2}$  **I**  $\frac{1}{2}$  **102** 

**Your Line of the Company of the Company of the Company of the Company of the Company of the Company of the Company of the Company of the Company of the Company of the Company of the Company of the Company of the Company o** 

: Ali Tarmuji, S.T., M.Cs. Ketua

: Dinan Yulianto ST, M.Eng. Penguji 1

**: Ir. Ika Arfiani, S.T., M.Cs.** Penguji 2

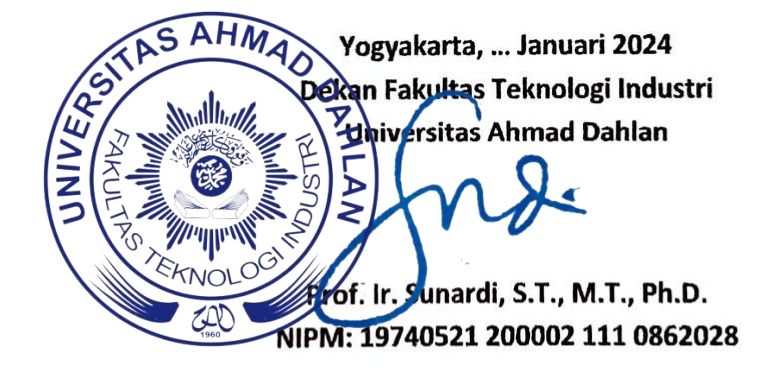

#### **LEMBAR PERNYATAAN KEASLIAN**

<span id="page-4-0"></span>

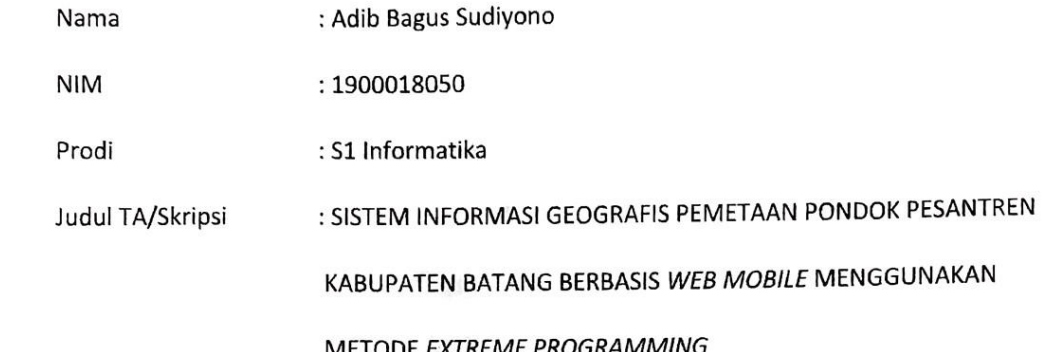

Dengan ini saya menyatakan bahwa Laporan Tugas Akhir ini tidak terdapat karya yang pernah diajukan untuk memperoleh gelar Ahli Madya/Kesarjanaan di suatu Perguruan Tinggi, dan sepanjang pengetahuan saya juga tidak terdapat karya atau pendapat yang pernah ditulis<br>atau diterbitkan oleh orang lain, kecuali yang secara tertulis diacu dalam naskah ini dan disebutkan dalam daftar pustaka.

Dengan ini saya menyatakan bahwa Laporan Tugas Akhir ini tidak terdapat karya yang

Yogyakarta, 08 Januari 2024

Mengetahui, **Dosen Pembimbing** 

 $\overline{\mathcal{A}}$ Ali Tarmuji, S.T., M.Cs.

NIP. 197310142005011001

Yang menyatakan,

 $\mathcal{A}$ 

Adib Bagus Sudiyono<br>NIM. 1900018050

#### **PERNYATAAN TIDAK PLAGIAT**

<span id="page-5-0"></span>Saya yang bertanda tangan di bawah ini:

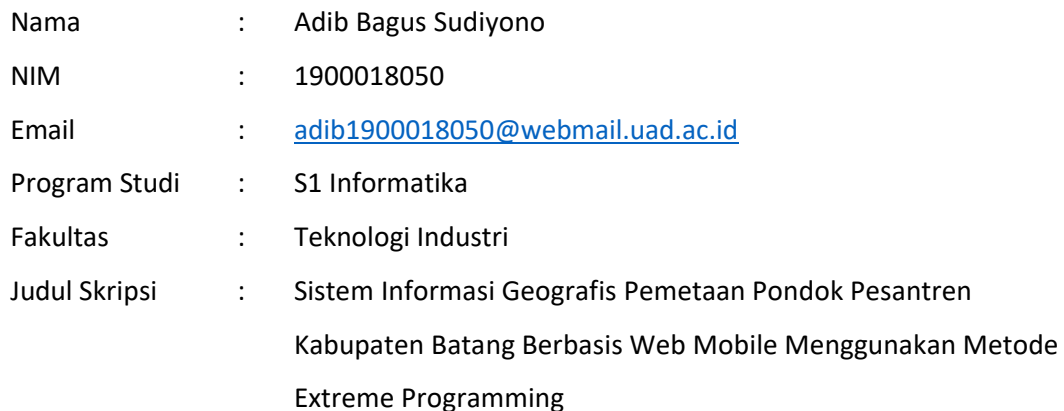

Dengan ini menyatakan bahwa:

- 1. Hasil karya yang saya serahkan ini adalah asli dan belum pernah diajukan untuk mendapatkan gelar kesarjanaan baik di Universitas Ahmad Dahlan maupun di institusi pendidikan lainnya.
- 2. Hasil karya saya ini bukan saduran/terjemahan melainkan merupakan gagasan, rumusan, dan hasil pelaksanaan penelitian/implementasi saya sendiri, tanpa bantuan pihak lain, kecuali arahan pembimbing akademik dan narasumber penelitian.
- 3. Hasil karya saya ini merupakan hasil revisi terakhir setelah diujikan yang telah diketahui dan disetujui oleh pembimbing.
- 4. Dalam karya saya ini tidak terdapat karya atau pendapat yang telah ditulis atau dipublikasikan orang lain, kecuali yang digunakan sebagai acuan dalam naskah dengan menyebutkan nama pengarang dan dicantumkan dalam daftar pustaka.

Pernyataan ini saya buat dengan sesungguhnya. Apabila di kemudian hari terbukti ada penyimpangan dan ketidakbenaran dalam pernyataan ini maka saya bersedia menerima sanksi akademik berupa pencabutan gelar yang telah diperoleh karena karya saya ini, serta sanksi lain yang sesuai dengan ketentuan yang berlaku di Universitas Ahmad Dahlan.

> Yogyakarta, 16 Januari 2024 Yang Menyatakan

( Adib Bagus Sudiyono )

#### PERNYATAAN PERSETUJUAN AKSES

<span id="page-6-0"></span>Saya yang bertanda tangan di bawah ini:

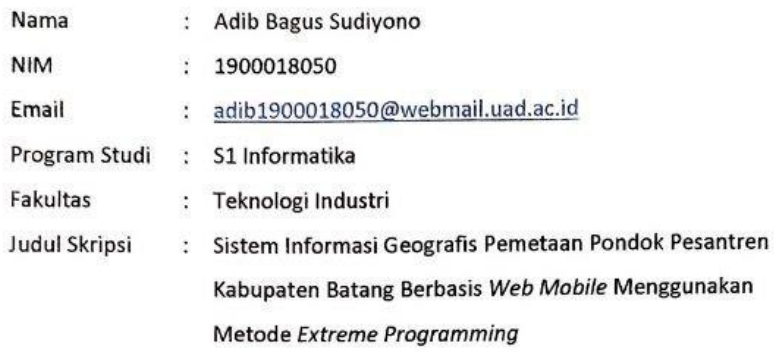

Dengan ini Saya menyerahkan hak sepenuhnya kepada Perpustakaan Universitas Ahmad Dahlan untuk menyimpan, mengatur akses serta melakukan pengelolaan terhadap karya saya ini dengan mengacu pada ketentuan akses tesis elektronik sebagai berikut (beri tanda pada kotak):

 $\checkmark$ 

Saya (mengijinkan/tidak mengijinkan)\* karya tersebut diunggah ke dalam aplikasi Repository Perpustakaan Universitas Ahmad Dahlan.

Demikian pernyataan ini Saya buat dengan sebenarnya.

Yogyakarta, 16 Januari 2024

ang Menyatakan

Adib Bagus Sudiyono

Mengetahui, Dosen Pembimbing Skripsi Ali Tarmuji, S.T., M.Cs

### **MOTTO**

<span id="page-7-0"></span>*"Barangsiapa belum pernah merasakan pahitnya menuntut ilmu walau sesaat, ia akan menelan hinanya kebodohan sepanjang hidupnya"* 

*- Imam Syafi'i -*

*"Jadilah yang terbaik dimanapun berada. Berikan yang terbaik yang kamu bisa berikan.''*

*- B.J. Habibie -*

*"Jika Kau tidak mau mengambil resiko, kau tidak dapat menciptakan masa depan"*

*- Monkey D. Luffy -*

#### **PERSEMBAHAN**

<span id="page-8-0"></span>Skripsi ini kupersembahkan untuk:

1. Orang tua tersayang, Ibu dan Bapak

Dengan penuh rasa terima kasih, doa, dan cinta, skripsi ini adalah bentuk penghargaan kepada mereka yang selalu memberikan dukungan tanpa syarat. Terima kasih kepada kedua orang tua yang selalu ada, memberikan kekuatan saat lelah, dan menjadi pelita dalam setiap kegelapan. Ibu dan Bapak yang selalu menjadi penyemangat dan penghibur selama proses penulisan skripsi ini.

2. Kakak

Terima kasih kepada kakak yang senantiasa memberikan dukungan dan semangat penuh cinta. Setiap doa, nasehat, dan kehadiran menjadi pilar yang memperkuat langkah-langkah saya dalam menyelesaikan skripsi ini.

#### **KATA PENGANTAR**

#### <span id="page-9-0"></span>*Assalamu'alaikum Warahmatullahi Wabarakatuh.*

Puji dan syukur penulis haturkan kepada Allah Subhanahu Wa Ta'ala, karena berkat rahmat dan petunjuk-Nya, penulis berhasil menyelesaikan skripsi dengan judul "Sistem Informasi Geografis Pemetaan Pondok Pesantren Kabupaten Batang Berbasis Web Mobile Menggunakan Metode Extreme Programming."

Penulis sadar bahwa karya ini masih jauh dari kesempurnaan. Oleh karena itu, penulis berharap dapat terus belajar dan mengasah kemampuan dalam mengaplikasikan ilmu yang diperoleh. Penyusunan skripsi ini tidak terlepas dari bimbingan, masukan, dan panduan dari berbagai pihak. Oleh karena itu, penulis ingin mengucapkan rasa terima kasih yang mendalam kepada:

- 1. Allah SWT yang senantiasa memberikan rahmat, kemudahan, kekuatan, dan kelancaran dalam menyelesaikan skripsi ini.
- 2. Orang tua dan kakak penulis yang selalu memberikan kasih sayang, dukungan, semangat, dan motivasi, yang menjadi pilar kekuatan dalam menuntaskan penelitian dan pendidikan.
- 3. Bapak Prof. Ir. Sunardi, S.T., M.T., Ph.D., selaku Dekan Fakultas Teknik Industri Universitas Ahmad Dahlan.
- 4. Bapak Ali Tarmuji, S.T., M.Cs, selaku dosen pembimbing skripsi, atas bimbingan, arahan, dan masukan yang berharga, yang membantu penulis menyelesaikan skripsi ini dengan baik.
- 5. Bapak Dinan Yulianto, S.T., M.Eng, selaku dosen wali yang memberikan dukungan dan bantuan selama penulis menempuh studi di Program Studi S1 Informatika.
- 6. Seluruh staf pengajar Program Studi S1 Informatika Universitas Ahmad Dahlan yang telah berbagi pengetahuan dan pengalaman berharga selama masa studi.
- 7. Teman-teman penulis yang selalu memberikan dukungan, motivasi, serta momen canda tawa yang membuat perjalanan studi dan penelitian menjadi lebih berwarna.

Semoga karya ini dapat memberikan manfaat dan kontribusi yang berarti, serta menjadi pijakan untuk penelitian yang lebih baik di masa depan. Terima kasih kepada semua pihak yang telah membantu dan mendukung penulis selama perjalanan ini.

*Wassalamu'alaikum Warahmatullahi Wabarakatuh.*

### **DAFTAR ISI**

<span id="page-10-0"></span>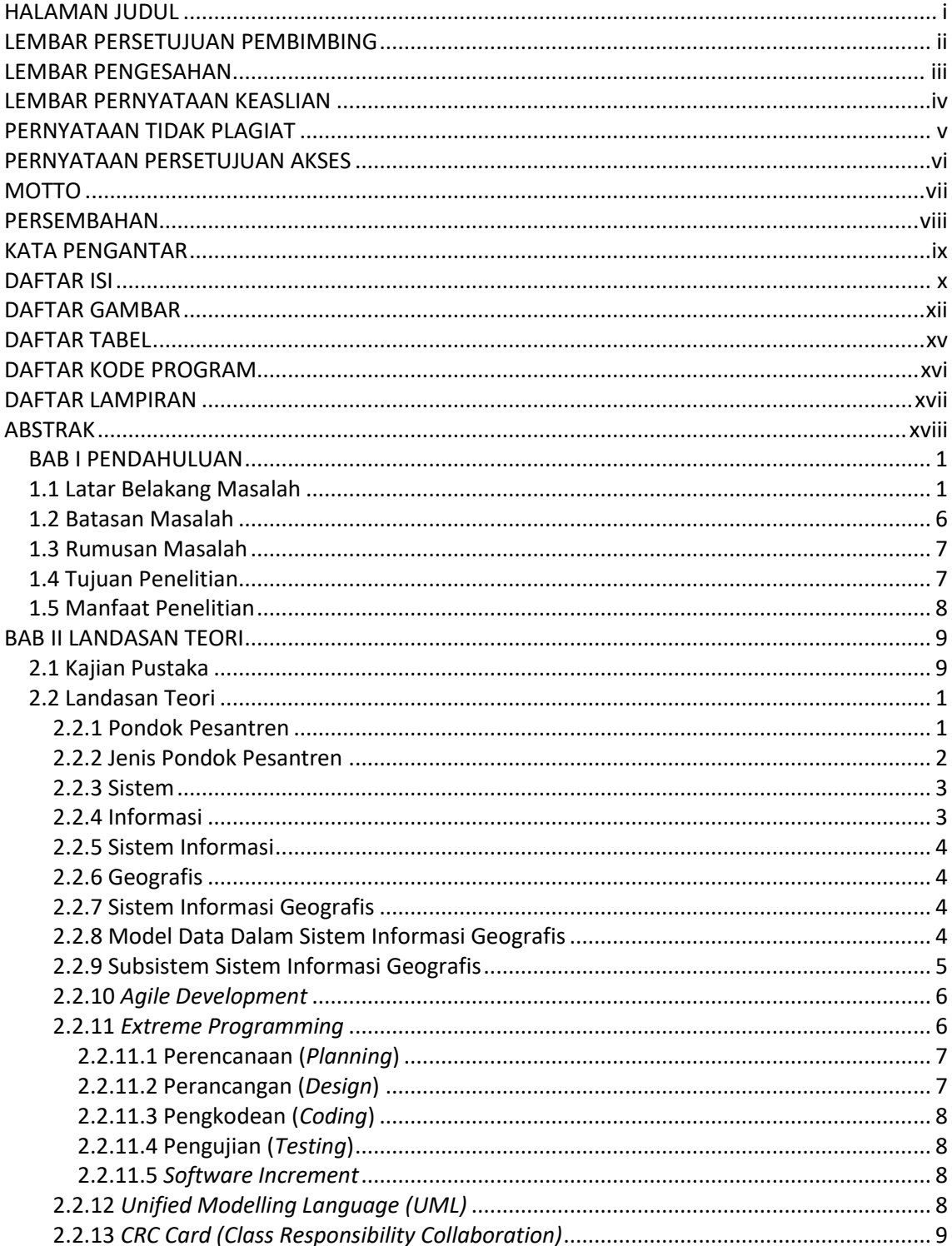

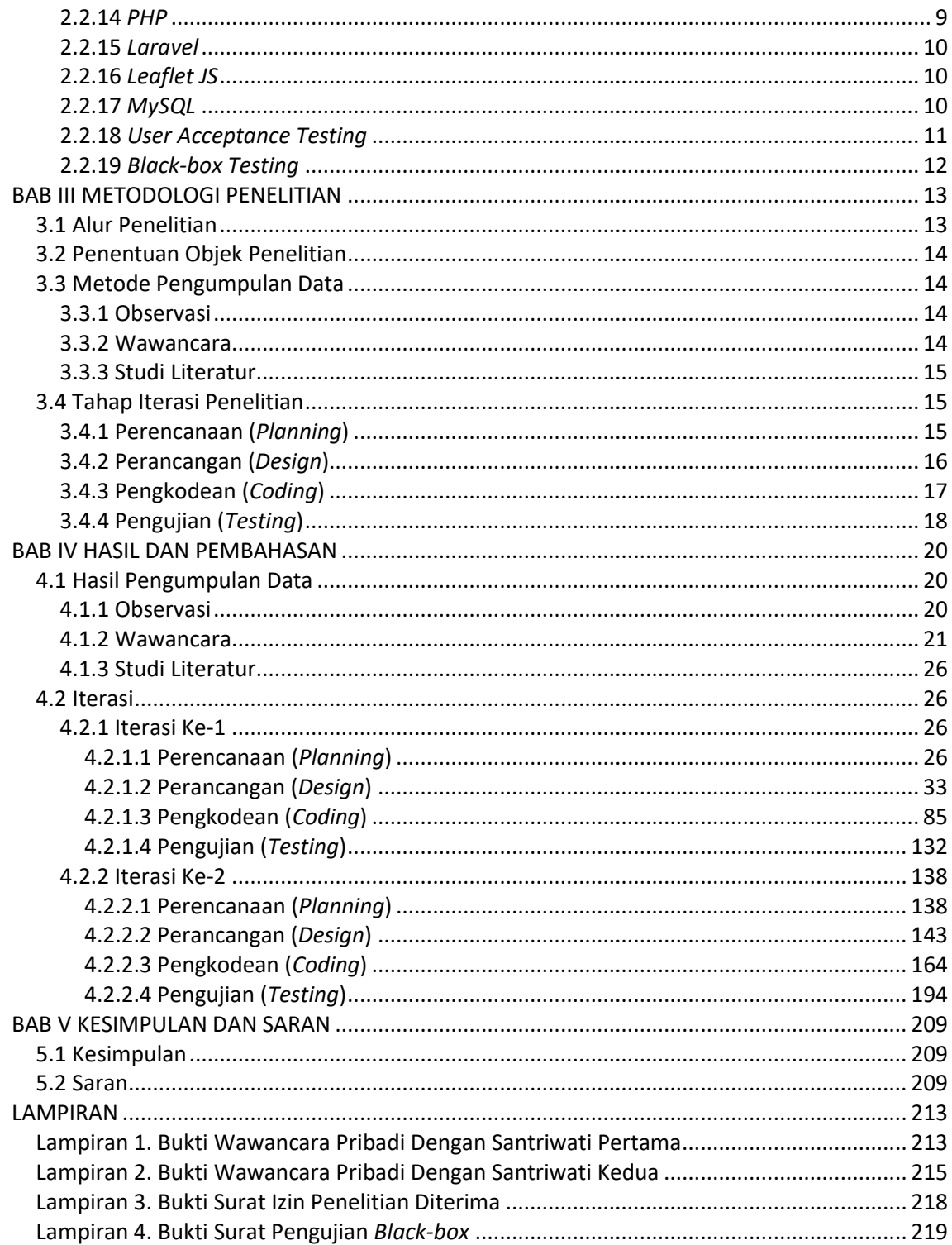

### **DAFTAR GAMBAR**

<span id="page-12-0"></span>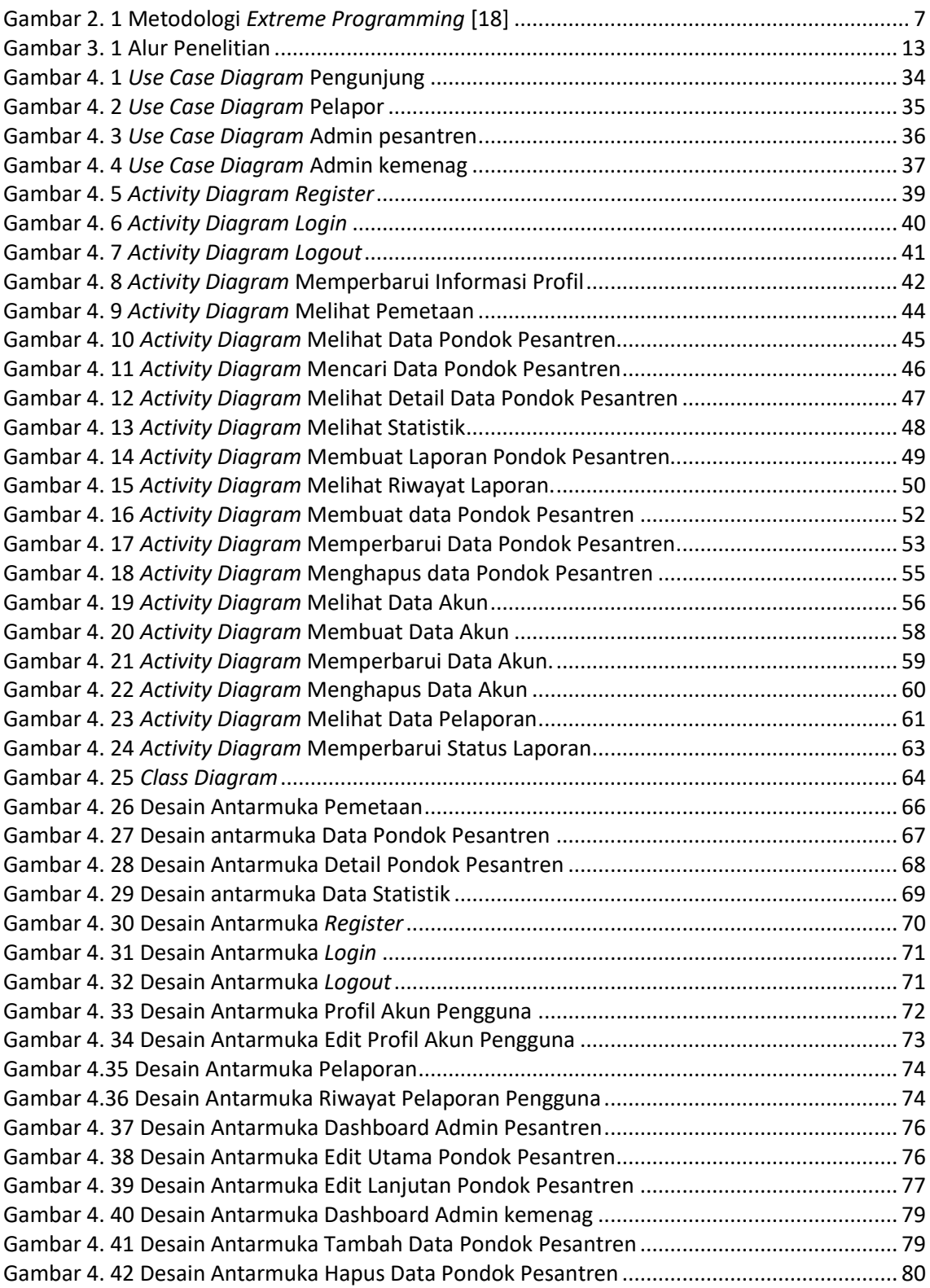

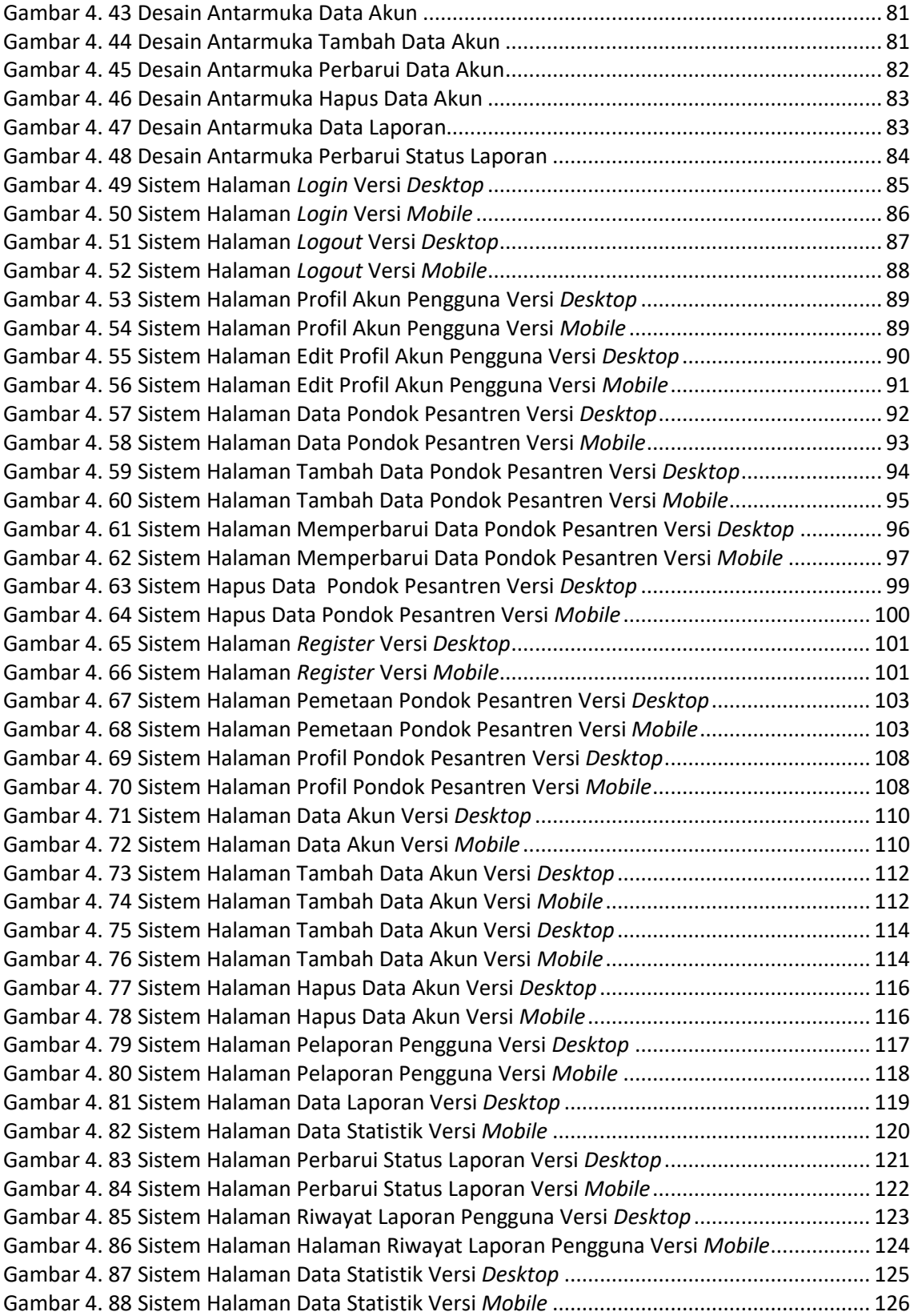

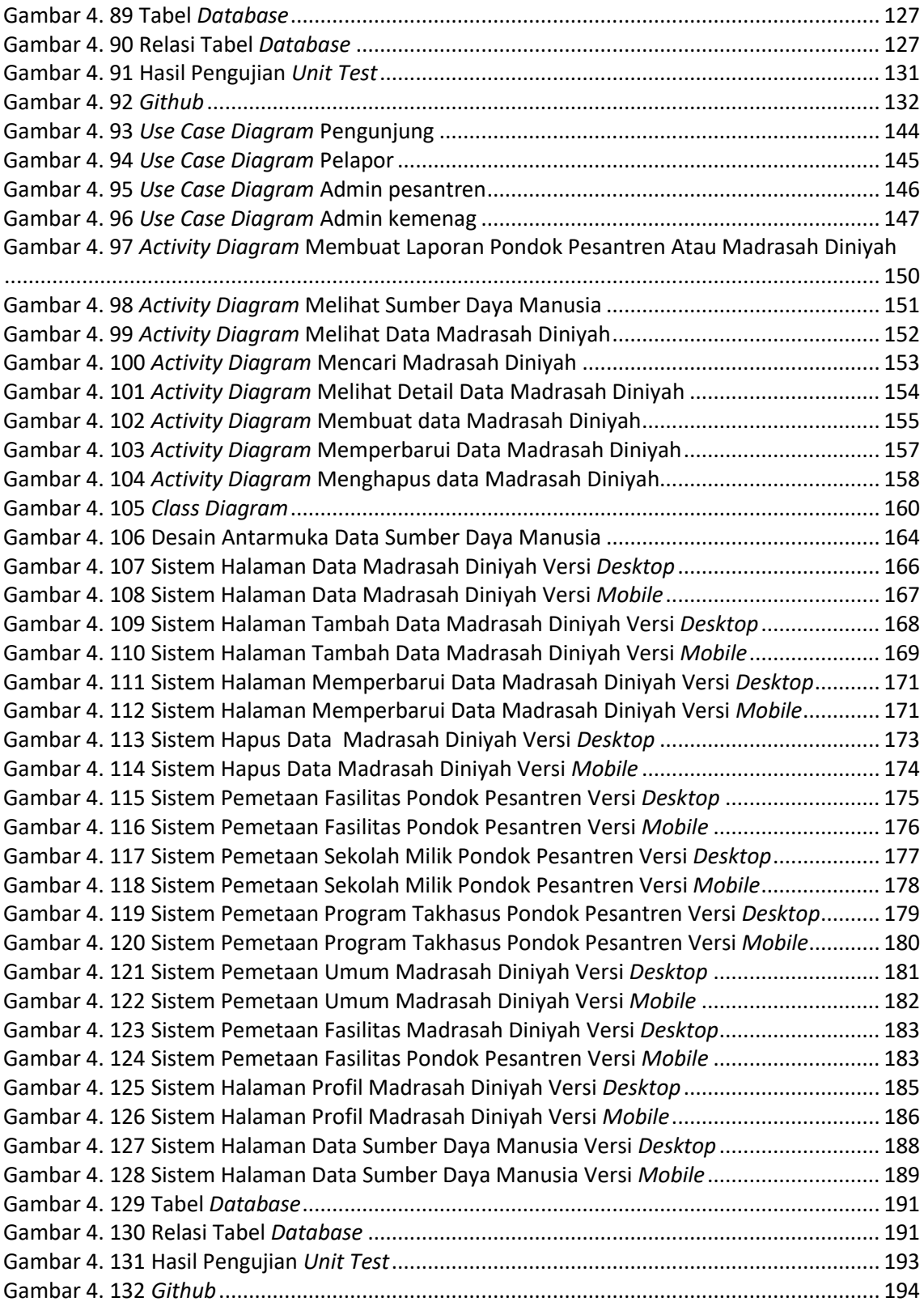

### **DAFTAR TABEL**

<span id="page-15-0"></span>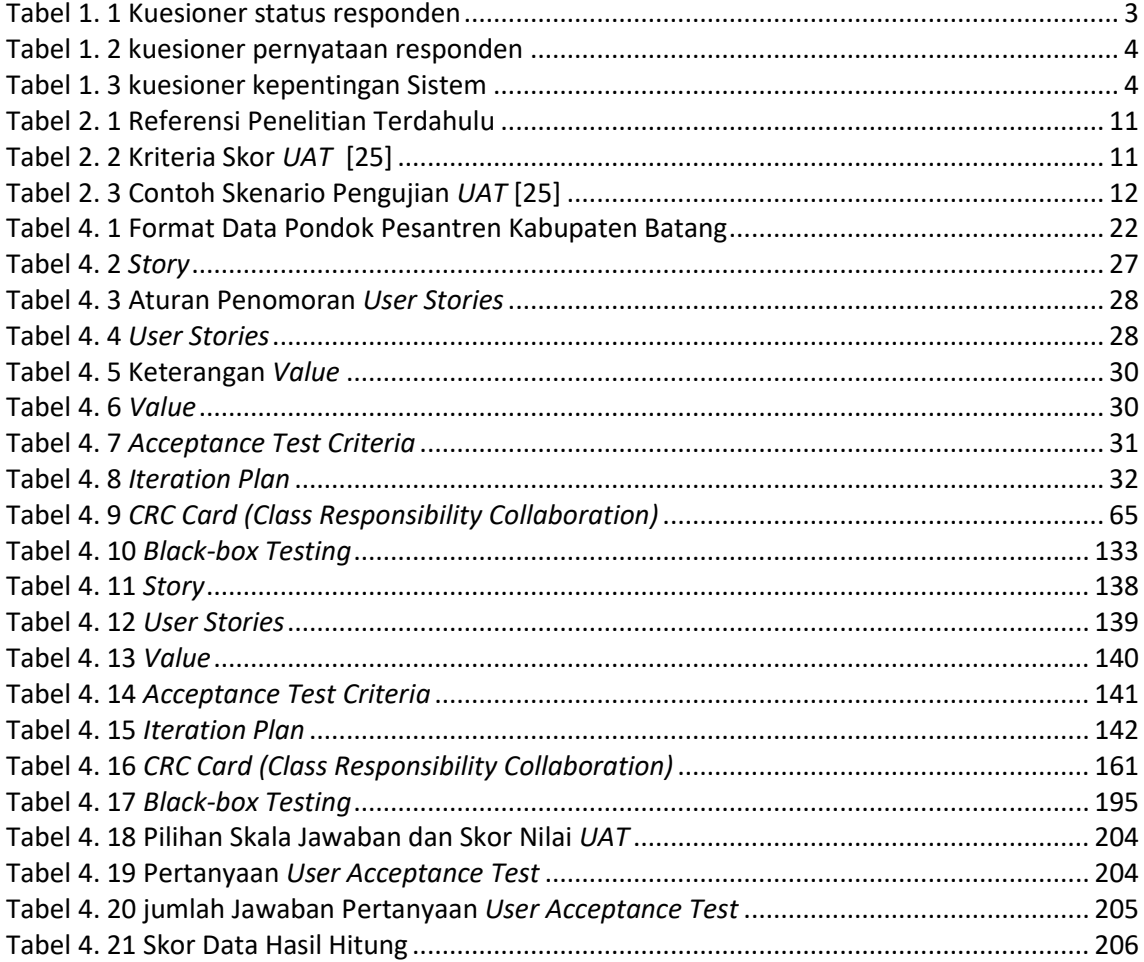

### **DAFTAR KODE PROGRAM**

<span id="page-16-0"></span>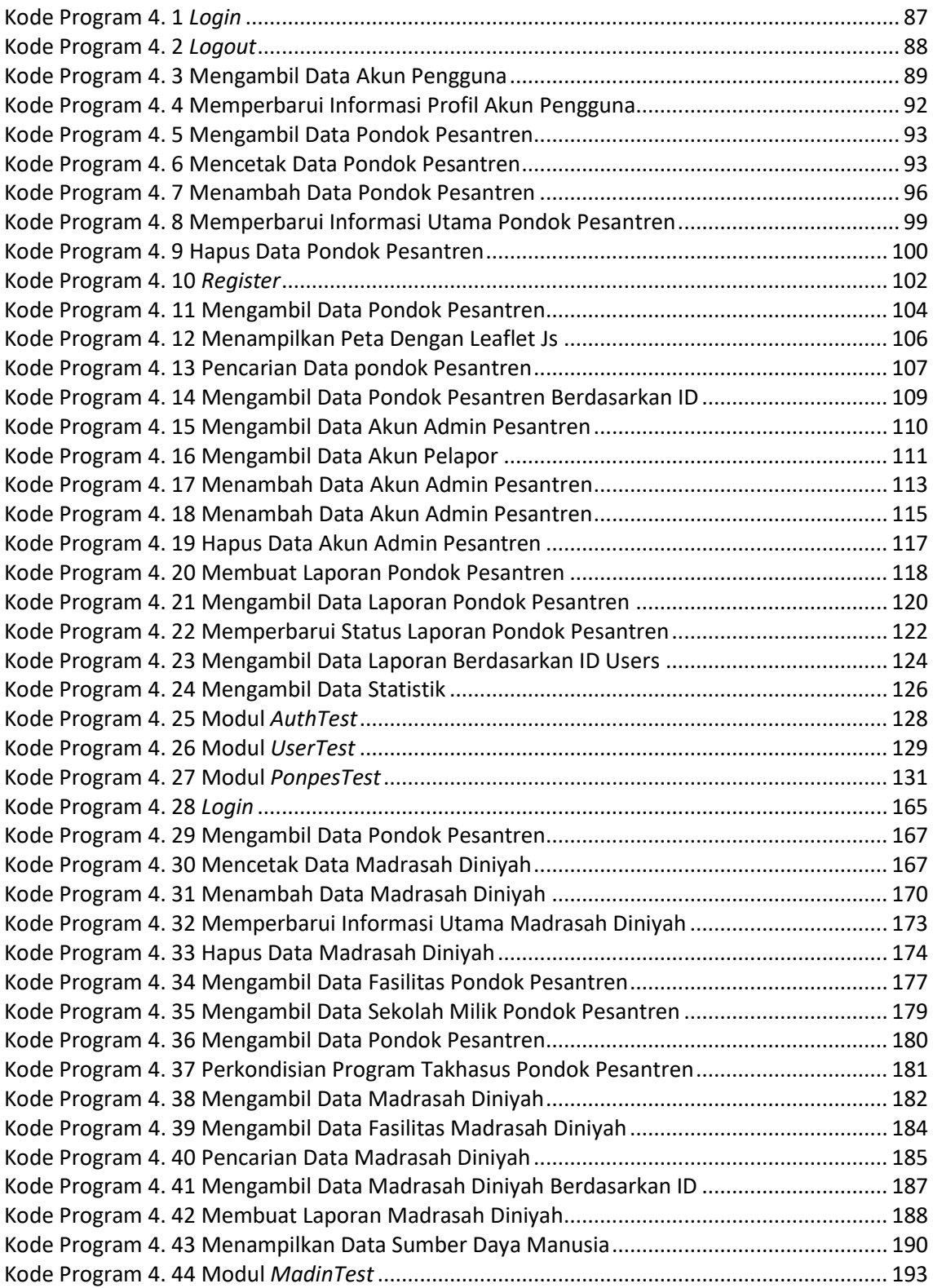

### <span id="page-17-0"></span>**DAFTAR LAMPIRAN**

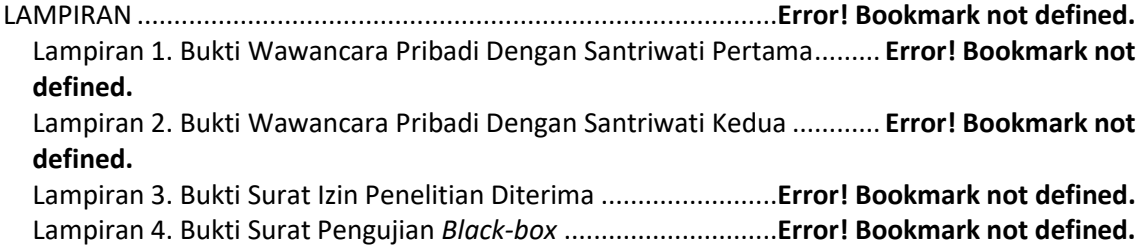

#### **ABSTRAK**

<span id="page-18-0"></span>Pondok pesantren merupakan salah satu lembaga pendidikan Islam yang berperan penting dalam masyarakat. Namun, pertumbuhan pesantren di Kabupaten Batang, tidak sejalan dengan pemerataan dan aksesibilitas informasi. Data PDPP Kementerian Agama tidak menyertakan pemetaan, menyulitkan pemantauan dan menciptakan ketidakjelasan informasi lokasi serta perkembangan terbaru pesantren. Untuk mengatasi permasalahan tersebut, penelitian ini mengembangkan sistem informasi geografis berbasis *web mobile* dengan menggunakan metode *extreme programming (XP).* Sistem ini bertujuan untuk meningkatkan pemetaan, aksesibilitas, dan partisipasi masyarakat dalam mencari, mengawasi dan memilih pondok pesantren di Kabupaten Batang.

Penelitian ini menggunakan metode *extreme programming (XP)* yang melibatkan siklus berulang, termasuk perencanaan, perancangan, pengkodean, pengujian, dan peningkatan perangkat lunak. Tahap perencanaan mencakup pembuatan *user stories*, *value*, *acceptance test criteria* dan *iteration plan* . Perancangan melibatkan *use case diagram, activity diagram, class diagram, CRC card*, dan *prototype* berdasarkan analisis kebutuhan pengguna dan sistem. Pengkodean dilakukan dengan bahasa *PHP* dan *framework Laravel*. Pengujian mencakup *blackbox Testing* dan *user acceptance testing (UAT)*. Proses ini iteratif sesuai dengan prinsip XP untuk siklus pengembangan yang berulang.

Hasil penelitian menunjukkan bahwa Sistem Informasi Geografis ini berhasil membantu seksi Pendidikan Diniyah dan Pondok Pesantren Kementerian Agama Kabupaten Batang dalam pengolahan data, serta memfasilitasi masyarakat dalam pencarian informasi dan pelaporan. Pengujian sistem menggunakan metode *black-box* dengan 28 fitur dan 80 uji sesuai dengan *acceptance test criteria*, menunjukkan bahwa sistem ini valid atau berhasil. Pengujian *user acceptance test* mendapatkan persentase rata-rata 90,19%, menandakan tingkat kesesuaian yang sangat baik dengan harapan yang diinginkan.

Kata kunci : *extreme programming;* pondok pesantren; sistem informasi geografis*; web mobile*